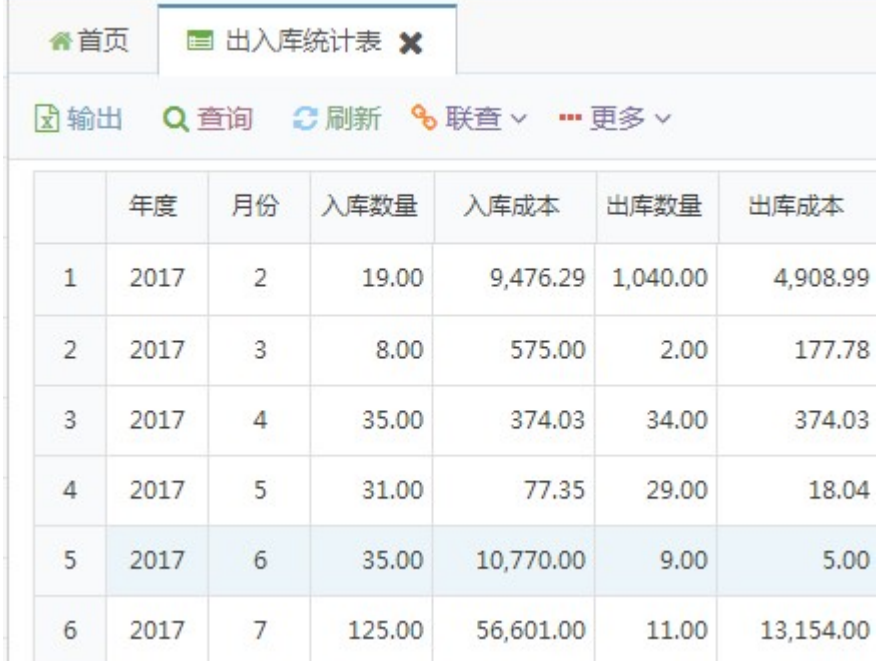

Excel

**%联直** 

 $\pm$ 

 $\frac{1}{4}$ 

 $\overline{\phantom{0}}$ 

·更多∨